## **10.4 Areas in Polar Coordinates**

Copyright Prof. Kevin G. TeBeest Dept. of Mathematics Kettering University 07/17/2012

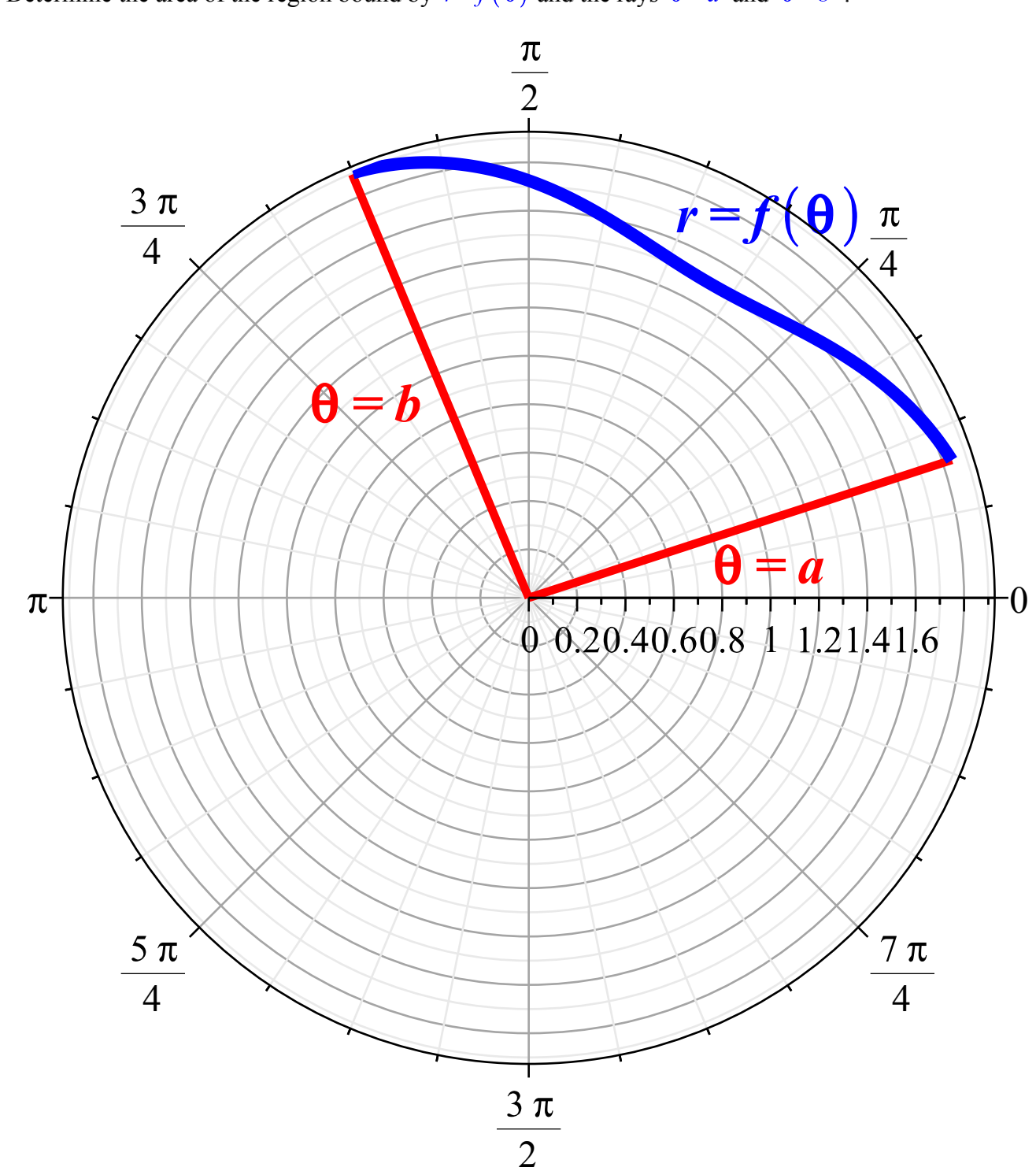

Determine the area of the region bound by  $r = f(\theta)$  and the rays  $\theta = a$  and  $\theta = b$ :

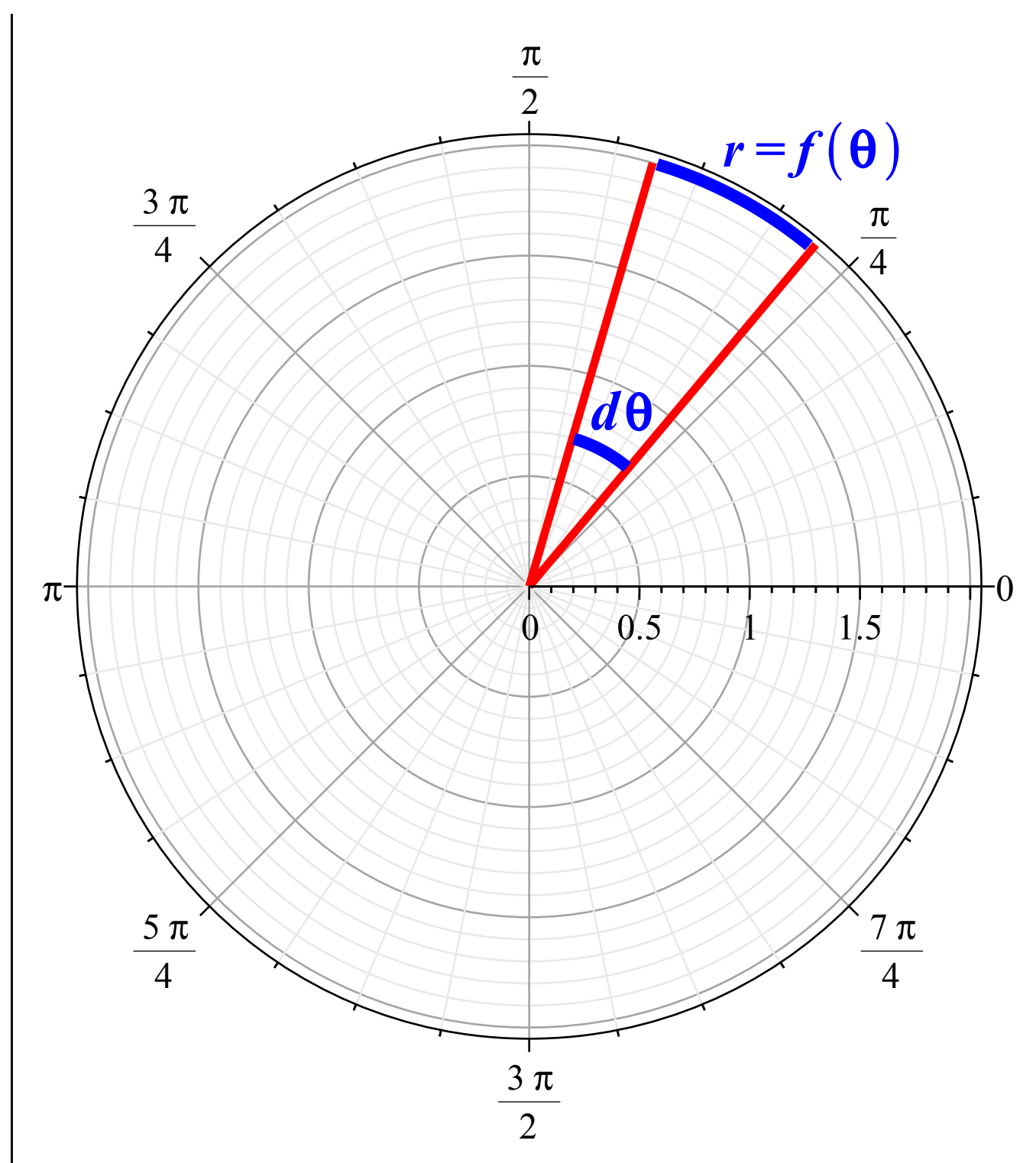

Now consider the infinitesimal sector inside the region traversed by an infinitesimal change  $d\theta$  in the angle. Since the angle  $d\theta$  is infinitesimal, the sector has infinitesimal area  $dA$  given by

$$
dA = \frac{1}{2} r^2 d\theta.
$$

Therefore the region bound by  $r = f(\theta)$  and the rays  $\theta = a$  and  $\theta = b$  has area

$$
A = \int dA = \int_{\theta=a}^{b} \frac{1}{2} r^2 d\theta = \frac{1}{2} \int_{\theta=a}^{b} r^2 d\theta.
$$

**Example 1:** Determine the area of one petal of the rose given by  $r = \cos 2\theta$ . Since  $n = 2$  (even), the rose as 4 petals on  $0 \le \theta \le 2 \pi$ .

```
> 
restart ;
```

```
> 
with(plots): with(plottools):
```

```
> 
polarplot(cos(2*theta),axesfont=[times,roman,14],thickness=6, 
 color=blue);
```
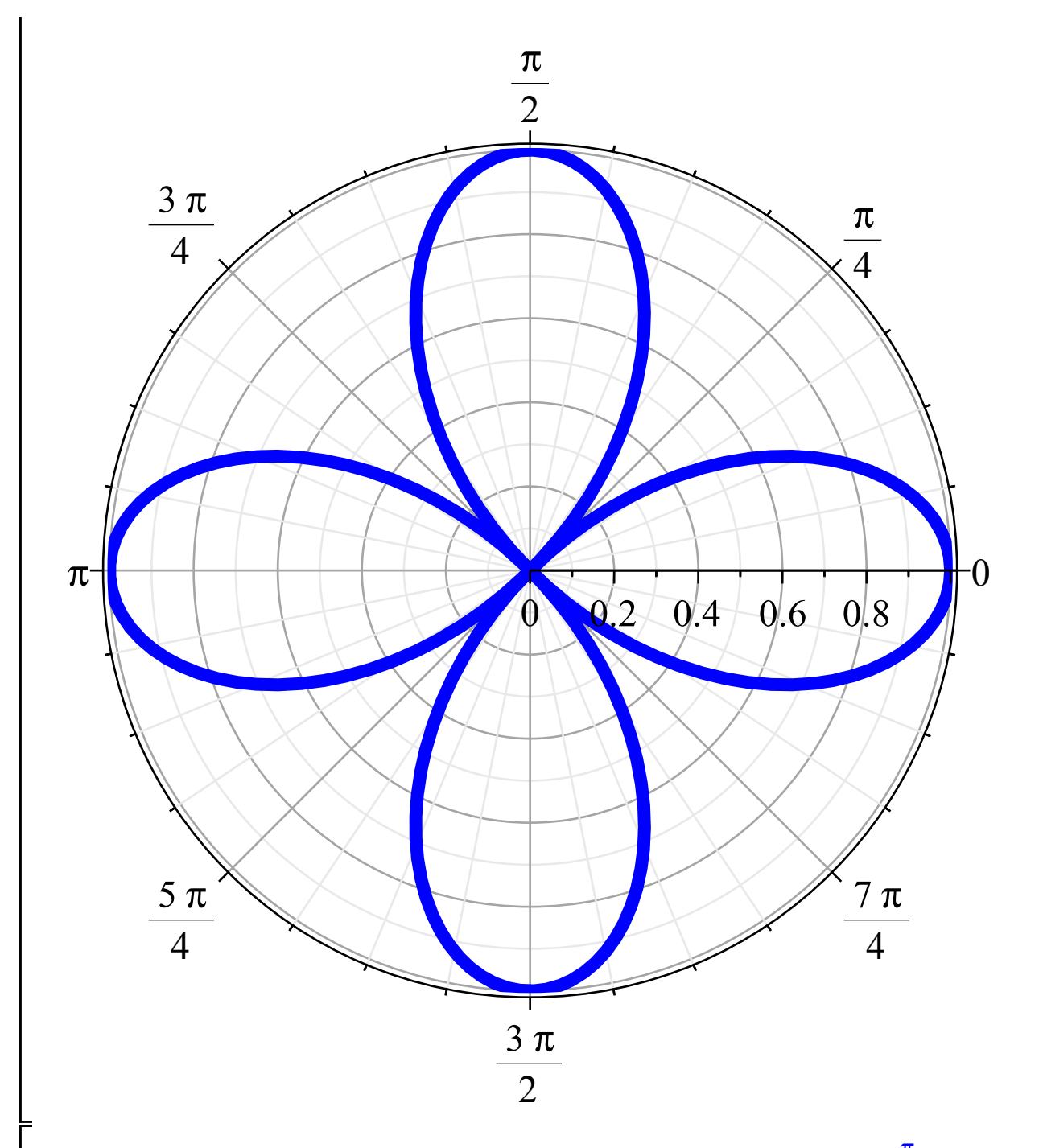

The top half of the right-most petal is spanned by letting  $\theta$  vary from  $\theta = 0$  to  $\theta = \frac{\pi}{4}$ , so the area of one petal is

$$
A = 2 \cdot \frac{1}{2} \int_{\theta=0}^{\frac{\pi}{4}} r^2 d\theta
$$

$$
= \int_{\theta=0}^{\frac{\pi}{4}} \cos^2 2\theta d\theta
$$

$$
\int_{\theta=0}^{\frac{\pi}{4}} \frac{1}{2} (1 + \cos 4\theta) d\theta, \quad \text{trig identity:} \quad \cos^2 x = \frac{1}{2} (1 + \cos 2x)
$$
\n
$$
= \frac{1}{2} \left( \theta + \frac{1}{4} \sin 4\theta \right) \begin{bmatrix} \frac{\pi}{4} \\ 0 \end{bmatrix}
$$
\n
$$
= \frac{1}{2} \left[ \left( \frac{\pi}{4} + \frac{1}{4} \sin \pi \right) - \left( 0 + \frac{1}{4} \sin 0 \right) \right]
$$
\n
$$
= \frac{\pi}{8} \text{ units}^2
$$
\nCheck:  
\n> r := cos(2\*theta);  
\n
$$
\int \sec^2 x = 2 \cdot 1/2 \cdot \text{int} \left( \frac{\pi}{2} + \frac{1}{4} \sin 0 \right) \text{ if } \tan 0 = \frac{\pi}{8} \text{ units}
$$
\n
$$
= \frac{\pi}{8} \text{ units}^2
$$
\n
$$
\int \csc^2 x = \frac{\pi}{8} \text{ units}
$$
\n
$$
= \frac{\pi}{8} \text{ units}
$$
\n(1)  
\n
$$
= \frac{\pi}{8} \text{ units}
$$
\n(2)  
\nExample 2: Determine the area of the region inside the circle  $r_0 = 3 \sin \theta$  and outside the cardioid  
\n $r_i = 1 + \sin \theta$ .  
\nThe circle has radius  $\frac{3}{2}$  and center  $\left( 0, \frac{3}{2} \right)$ .  
\n
$$
\int \sin t = \frac{\pi}{8} \text{ units}
$$
\n
$$
\int \sin t = \frac{\pi}{8} \text{ units}
$$
\n
$$
\int \sin t = \frac{\pi}{8} \text{ units}
$$
\n
$$
\int \sin t = \frac{\pi}{8} \text{ units}
$$
\n
$$
\int \sin t = \frac{\pi}{8} \text{ units}
$$
\n
$$
\int \sin t = \frac{\pi}{8} \text{ units}
$$
\n
$$
\int \tan t = \frac{\pi}{8} \text{ units}
$$
\n
$$
\int \tan t = \frac{\pi}{8} \text{ units}
$$
\n
$$
\int \tan t = \frac{\pi}{8} \text{ units
$$

**> ycircle:=polarplot(circ(theta),thickness=6, color=blue):**

```
> 
ray1:=line([0, 0], [1.5*circ(Pi/6)*cos(Pi/6),1.5*circ(Pi/6)*sin
```

```
(Pi/6)], color = magenta, linestyle = solid, thickness=3):
```

```
> 
ray2:=line([0, 0], [1.2*circ(Pi/2)*cos(Pi/2),1.2*circ(Pi/2)*sin
```

```
(Pi/2)], color = magenta, linestyle = solid, thickness=3):
```

```
> 
cardioid:=polarplot(ri(theta),thickness=6, color=red):
```

```
> 
display([ray1,ray2, ycircle,cardioid],coordinateview=[-1..3.1,0.
 .2*Pi]);
```
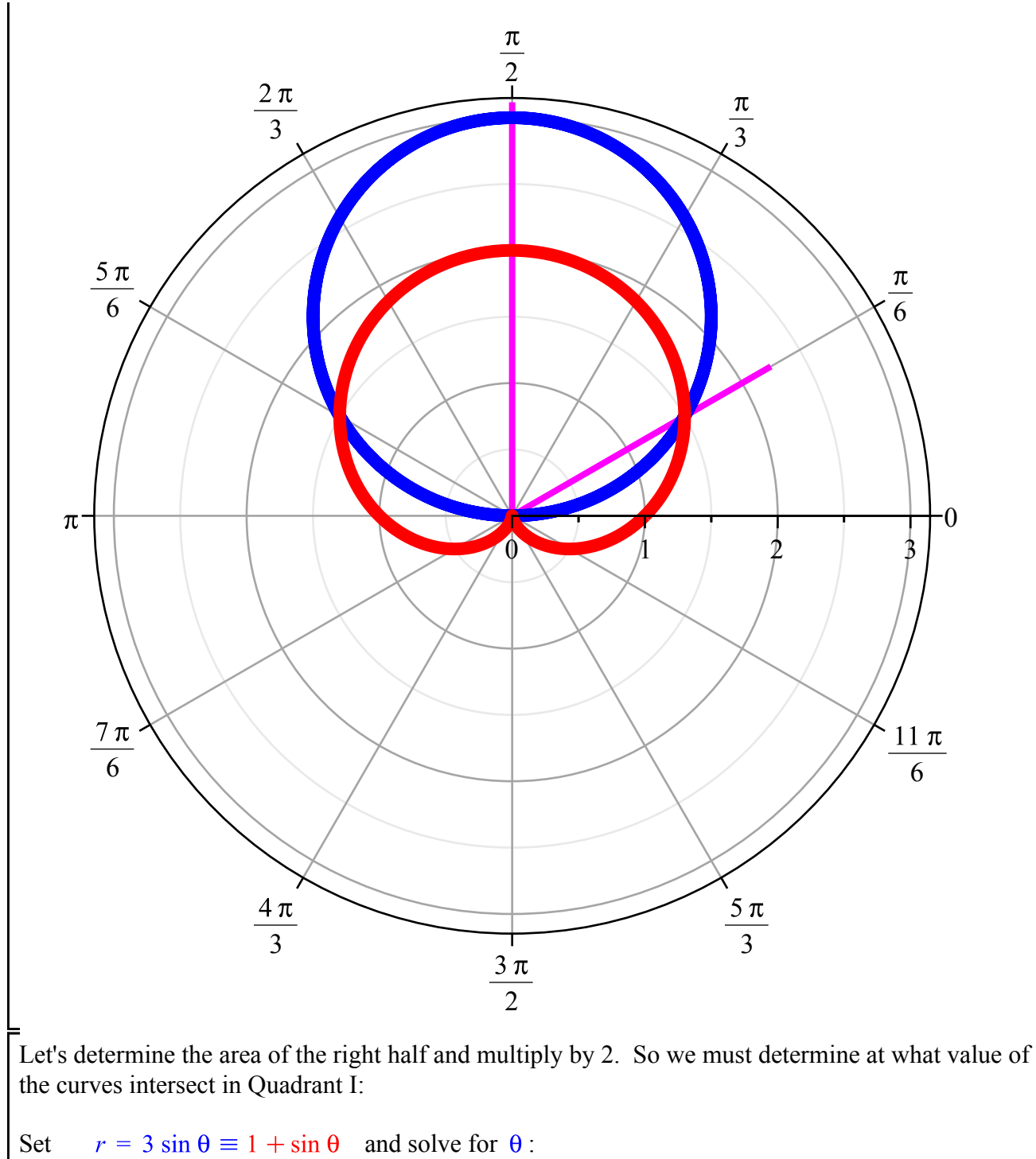

```
\Rightarrow \theta \equiv \frac{\pi}{6}.
So
```

$$
A = 2 \cdot \frac{1}{2} \int_{0}^{\frac{\pi}{2}} (r_o^2 - r_i^2) d\theta
$$
  
\n
$$
= \int_{0 - \frac{\pi}{6}}^{\frac{\pi}{2}} [(3 \sin \theta)^2 - (1 + \sin \theta)^2] d\theta
$$
  
\n
$$
= \int_{0 - \frac{\pi}{6}}^{\frac{\pi}{2}} [9 \sin^2 \theta - 1 - 2 \sin \theta - \sin^2 \theta] d\theta
$$
  
\n
$$
= \int_{0 - \frac{\pi}{6}}^{\frac{\pi}{2}} [8 \sin^2 \theta - 1 - 2 \sin \theta] d\theta
$$
  
\n
$$
= \int_{0 - \frac{\pi}{6}}^{\frac{\pi}{2}} [8 \cdot \frac{1}{2} (1 - \cos 2\theta) - 1 - 2 \sin \theta] d\theta
$$
 trig identity:  $\sin^2 \theta = \frac{1}{2} (1 - \cos 2\theta)$   
\n
$$
= \int_{0 - \frac{\pi}{6}}^{\frac{\pi}{2}} [3 - 4 \cos 2\theta - 2 \sin \theta] d\theta
$$
  
\n
$$
= \int_{0 - \frac{\pi}{6}}^{\frac{\pi}{2}} 3 - 4 \cos 2\theta - 2 \sin \theta] d\theta
$$
  
\n
$$
= \int_{0 - \frac{\pi}{6}}^{\frac{\pi}{2}} 3 \sin 2\theta + 2 \cos \theta \Big|_{0 - \frac{\pi}{6}}^{\frac{\pi}{2}} 3\theta
$$
  
\n
$$
= 3(\frac{\pi}{2} - \frac{\pi}{6}) - 2(\sin \pi - \sin \frac{\pi}{3}) + 2(\cos \frac{\pi}{2} - \cos \frac{\pi}{6})
$$
  
\n
$$
= 3(\frac{\pi}{3}) - 2(0 - \frac{\sqrt{3}}{2}) + 2(0 - \frac{\sqrt{3}}{2})
$$
  
\n
$$
= \pi + \sqrt{3} - \sqrt{3}
$$
  
\nCheck:

```
> 
ro := 3 * sin(theta); ri := 1 + sin(theta);
                              ro := 3 \sin(\theta)ri := 1 + \sin(\theta)(3)
> 
Area := 2 * 1/2 * int( ro^2 - ri^2, theta = Pi/6 .. Pi/2);
                                  Area := \pi(4)
Example 3: Determine the area of the region inside the rose r_0 = \cos 2\theta and outside the circle
r_i = \frac{1}{2}.
Since n = 2 (even), the rose as 4 petals on 0 \le \theta \le 2 \pi.
> 
ro := theta -> cos(2*theta):
> 
ri := theta -> 1/2:
> 
rose:=polarplot(ro(theta),thickness=6, color=blue):
> 
circ:=polarplot(ri(theta),thickness=6, color=red):
> 
ray1:=line([0, 0], [1.1*ro(0)*cos(0),1.1*ro(0)*sin(0)], color = 
 magenta, linestyle = solid, thickness=3):
> 
ray2:=line([0, 0], [1.6*ri(Pi/6)*cos(Pi/6),1.6*ri(Pi/6)*sin(Pi/6)
 ], color = magenta, linestyle = solid, thickness=3):
> 
display([ray1,ray2, rose,circ],coordinateview=[-1..1.1,0..2*Pi]);
```
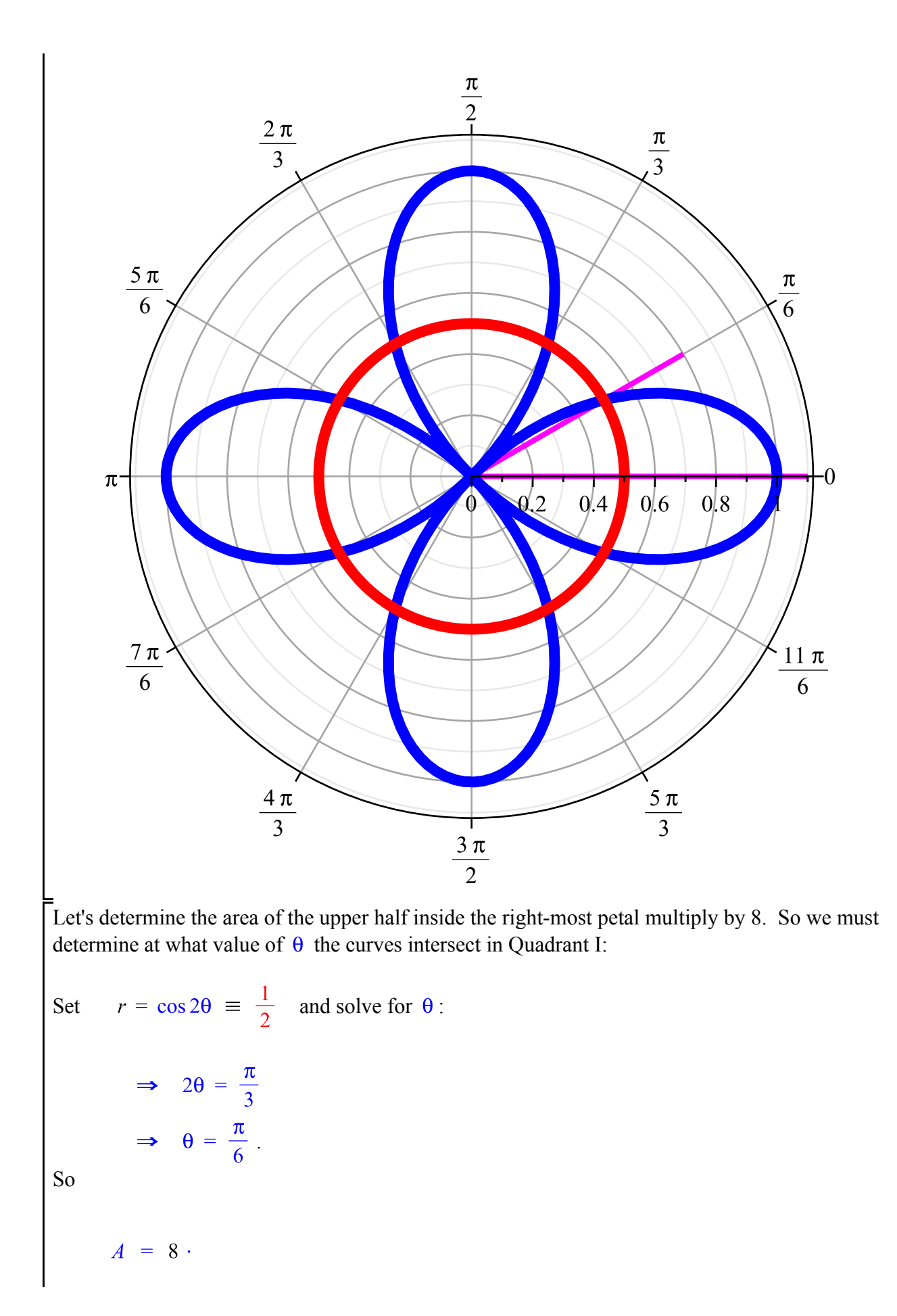

$$
\frac{1}{2} \int_{0}^{\frac{\pi}{6}} (r_o^2 - r_i^2) d\theta
$$
\n=  
\n
$$
4 \int_{0}^{\frac{\pi}{6}} [\cos^2 2\theta - \frac{1}{4}] d\theta
$$
\n=  
\n
$$
4 \int_{0}^{\frac{\pi}{6}} [\cos^2 2\theta - \frac{1}{4}] d\theta
$$
 trig identity:  $\cos^2 x = \frac{1}{2} (1 + \cos 2x)$   
\n=  
\n
$$
4 \int_{0}^{\frac{\pi}{6}} \left[ \frac{1}{2} (1 + \cos 4\theta) - \frac{1}{4} \right] d\theta
$$
  
\n=  
\n
$$
\int_{0}^{\frac{\pi}{6}} [1 + 2 \cos 4\theta] d\theta
$$
  
\n=  
\n
$$
\left[ \theta + \frac{2}{4} \sin 4\theta \right] \begin{pmatrix} \frac{\pi}{6} \\ 0 \end{pmatrix}
$$
  
\n=  
\n
$$
\left[ \frac{\pi}{6} + \frac{1}{2} \sin \frac{2\pi}{3} \right] - (0 + \sin 0)
$$
  
\n=  
\n
$$
\frac{\pi}{6} + \frac{1}{2} \left( \frac{\sqrt{3}}{2} \right)
$$
  
\n=  
\n
$$
\frac{\pi}{6} + \frac{\sqrt{3}}{4} \text{ units}^2.
$$
  
\nCheck:  
\n>  $\Rightarrow$   $\cos (2 \ast \theta)$ ,  $\sin i = 1/2$ ;  
\n $\cos j = \cos (2 \ast \theta)$   
\n $\sin j = \frac{1}{2}$   
\n $\Rightarrow$   $\arctan i = 8 \times 1/2 \times \text{ int } (\text{ to } 2 - \text{ si } 2 \times, \text{ theta} = 0 \text{ ... } \text{ si } 76 \text{ )}$